## SAP ABAP table V T556A {Generated Table for View}

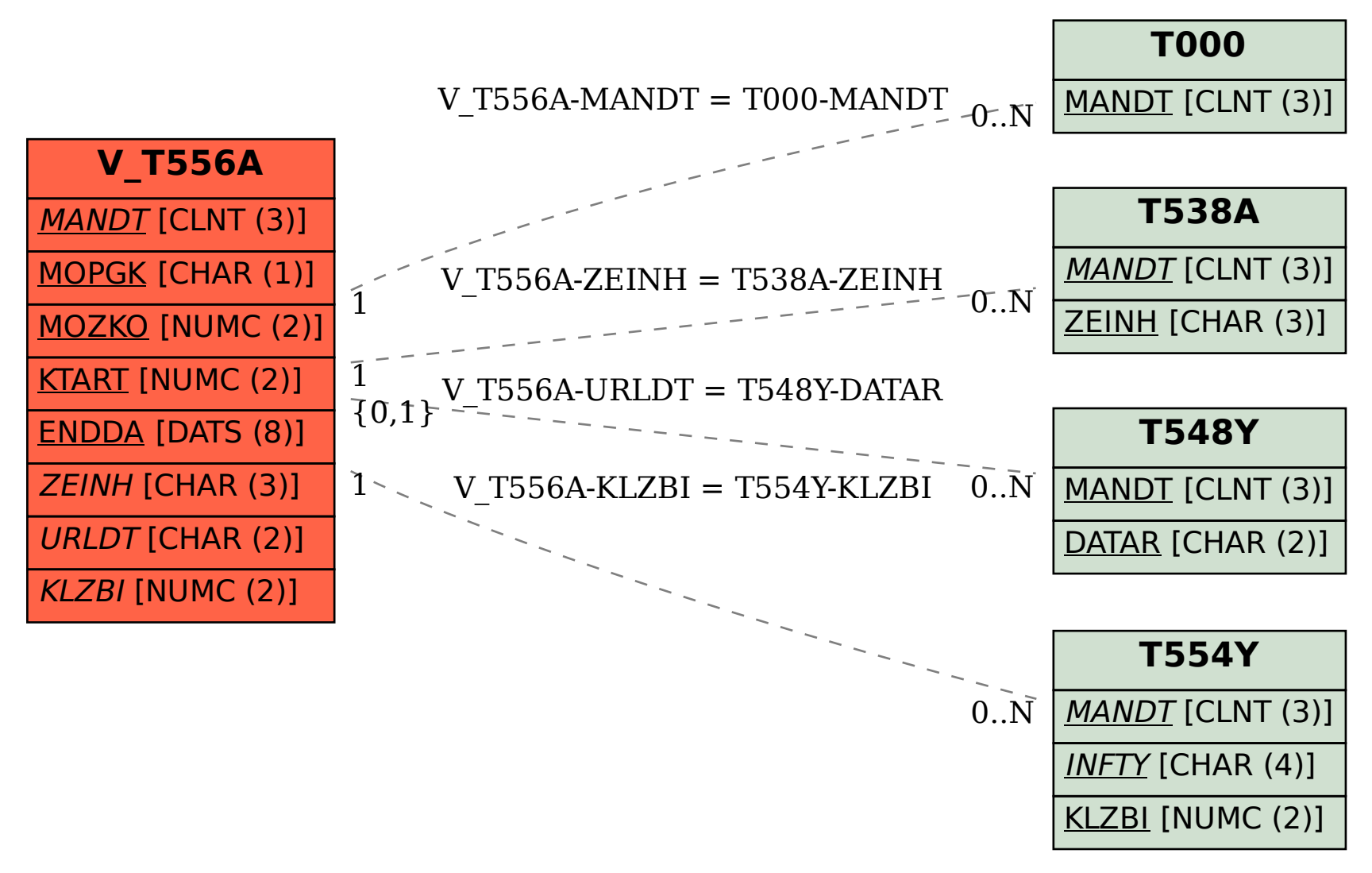